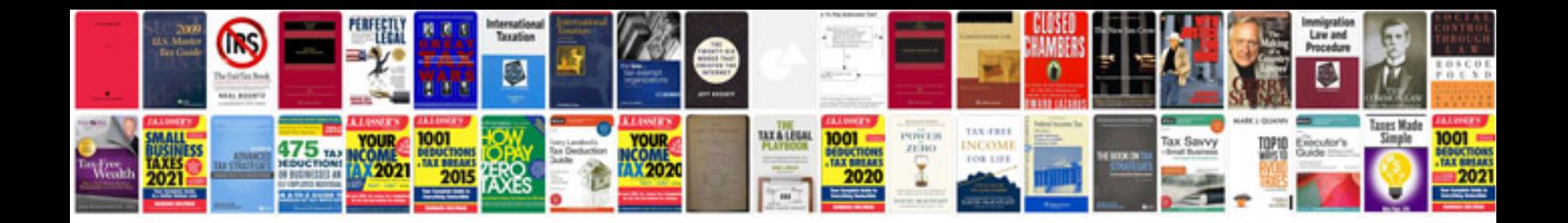

**Mazda cx3 manual**

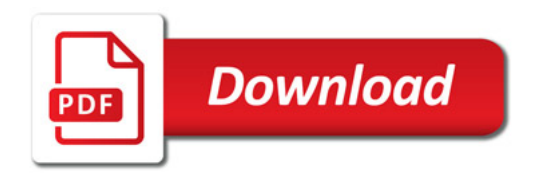

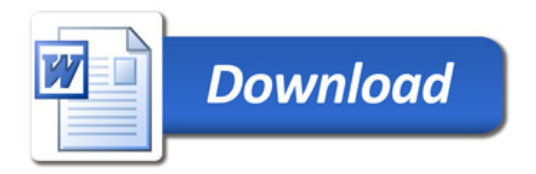